### CMSC 132, Object-Oriented Programming II Summer 2017

## Lecture 12

Lecturer: Anwar Mamat

Disclaimer: These notes may be distributed outside this class only with the permission of the Instructor.

# 12.1 Trees

## 12.1.1 Binary Tree

A binary tree is a tree data structure in which each node has at most two children, which are referred to as the left child and the right child.

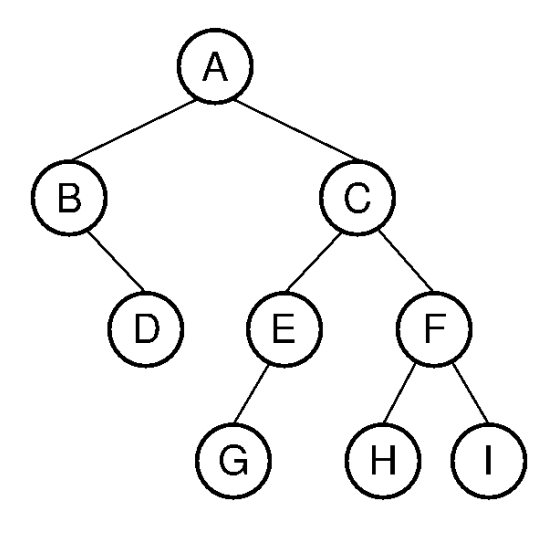

- Tree Traversal: tree traversal refers to the process of visiting (examining and/or updating) each node in a tree data structure, exactly once, in a systematic way.
	- preOrder:root, left child, right child: A,B,D,C,E,G,G,H,I
	- inOrder: left child, root, right child : B,D,A,G,E,C,H,F,I
	- postOrder:left child, right child, root: D,B,G,E,H,I,F,C,A
	- levelOrder:A,B,C,D,E,F,G,G,I

#### Listing 1: Binary Tree

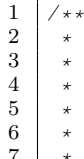

2  $\rightarrow$  2  $3 \mid \star$  / \  $4 \t\t \star \t\t 7$  50  $5 \mid \star \neq \setminus \setminus$  $6 \t\t * 20 \t\t 6$  9  $7 \mid * \quad / \quad \backslash \quad \qquad \qquad \land$ 

```
8 \times 5 = 11 4
      \star/package binarytree;
14 import java.util.LinkedList;
15 import java.util.Queue;
16 import java.util.Stack;<br>17 public class BinaryTree
    17 public class BinaryTree {
          private Node root; \frac{1}{2} // root of binary tree
20 Stack<Node> pathStack;<br>21 BinaryTree(){
21 BinaryTree(){<br>22 bathStack
               pathStack = new Stack();
23 create();
\begin{array}{c|c}\n 24 & & \rightarrow \\
 25 & & \mathbf{p}\n \end{array}25 private class Node {<br>26 private Integer 1
26 private Integer key; // sorted by key<br>27 private Node left, right; // left and right sul
               private Node left, right; // left and right subtrees
                public Node(Integer key) {
30 this.key = key;
31 left = null;
32 right = null;
34 }
35 }
          37 private void create(){
38 root = new Node(2);<br>39 root.left = new Nod
               39 root.left = new Node(7);
41 root.left.left = new Node(20);<br>42 root.left.right = new Node(6);
               42 root.left.right = new Node(6);
43 root.left.right.left = new Node(5);<br>root.left.right.right = new Node(11
               44 root.left.right.right = new Node(11);
46 root.right = new Node(50);<br>47 root.right.right = new Nod
               47 root.right.right = new Node(9);
48 root.right.right.left = new Node(4);
\begin{array}{c|c}\n50 & & \rightarrow \\
51 & & \nearrow\n\end{array}\begin{array}{c|c}\n51 & \rightarrow \\
52 & \rightarrow\n\end{array}* preOrder traverse the binary tree
          54 public void preOrder(){
55 | preOrderTraverseIterate(root);
56 }
\begin{array}{c|c}\n57 & \rightarrow \\
58 & \rightarrow\n\end{array}58 * Preorder traverse the binary tree starting from a node
          60 public void preOrder(Node r){
61 if(r == null){return;}
62 System.out.print(r.key+",");
63 preOrder(r.left);<br>64 preOrder(r.right)
               preOrder(r.right);
65 }
\begin{array}{c|c}\n67 & \rightarrow \\
68 & \rightarrow\n\end{array}* inOrder traverse the binary tree<br>*/70 public void inOrder(){
71 inOrderTraverseIterate(root);
72 }
\begin{array}{c|c}\n73 & \rightarrow & \rightarrow \\
74 & & \rightarrow\n\end{array}74 \overrightarrow{AB} * inOrder traverse the binary tree starting from a node<br>75
            \star/
```
 $\begin{array}{c} 9 \\ 10 \end{array}$ 

 $\begin{array}{c} 11 \\ 12 \end{array}$ 

13

 $\frac{18}{19}$ 

 $\frac{28}{29}$ 

33

 $\frac{36}{37}$ 

40

45

49

 $\frac{53}{54}$ 

 $\begin{array}{c} 59 \\ 60 \end{array}$ 

 $\frac{66}{67}$ 

 $\frac{69}{70}$ 

```
76 public void inOrder(Node r){
 77 if(r == null){return;}
 78 inOrder(r.left);
 79 System.out.print(r.key+",");<br>80 inOrder(r.right);
              inOrder(r.right);
 81
          }
 82
 83
          \sqrt{ }84
           * postOrder traverse the binary tree
 85
           *
/
 86 public void postOrder(){<br>87 postOrder(root);
              postOrder(root);
 88
          }
 89
          / \star90
           * postOrder traverse the binary tree starting from a node
 \begin{array}{c} 91 \\ 92 \end{array}*
/
          92 public void postOrder(Node r){
 93 if(r == null){return;}<br>94 postOrder(r.left);
              postOrder(r.left);
 95 postOrder(r.right);
 96 | System.out.print(r.key+",");
 97
          }
98
 99
100 private void preOrderTraverseIterate(Node r){
101 Stack<Node> S = new Stack();<br>102 Node current = root;
              Node current = root;103 while(current != null || !S.empty()){
104 while (current != null) {<br>105 while (current .print (cu
                       System.out.print(current.key +"->");
106 S.push(current.right);<br>107 current = current.left
                       current = current.left;108
                   }
109 if(!S.empty()){<br>110 current = S
                       current = S.pop();
111
                   }
112
               }
113
          }
114 private void inOrderTraverseIterate(Node r){<br>115 Stack<Node> S = new Stack();
          Stack<Node> S = new Stack();
116 \vert Node current = root;<br>117 while (current != nul
          while(current != null || !S.empty()){
118 if(current != null){<br>119 i S.push(current);
119 S.push(current);<br>120 current = curren
                  current = current.left;121
               }else
{
122 current = S.pop();
123 | System.out.print(current.key+ "->");
124 current = current.right;
125
              }
126
          }
127
     }
128
129 // is the symbol table empty?<br>130 public boolean is Empty() {
          public boolean isEmpty() {
131 return root == null;
132
          }
133
134 // return number of nodes in the tree<br>135 public int size() {
          public int size() {
136 return size(root);
\frac{137}{138}}
          1/ return the number of nodes in a subtree rooted at r
139 private int size (Node r) {<br>140 if (r == null) return
140 if(r == null
) return 0;
141 return 1 + size(r.left) + size(r.right);
142
          }
143
```

```
144
154
\frac{159}{160}166
170 }
\frac{180}{181}192
\frac{193}{194}196 }
\begin{array}{c} 204 \\ 205 \end{array}\frac{207}{208}211 }
```

```
145 // height of this binary tree (one-node tree has height 0)
146 public int height() {
147 return height(root);
148 }
149 // height of a tree rooted at r<br>150 private int height (Node r) {
150 private int height (Node r) {<br>151 if (r == null) return -1
              if (r == null) return -1;152 return 1 + Math.max(height(r.left), height(r.right));
153 }
155 //return the number of leaves
156 public int countLeaves(){<br>157 return countLeaves(roo
              return countLeaves(root);
158 }
          //return the number of leaves of a rooted at r
161 public int countLeaves(Node r){<br>162 if(r == null) return 0;
              if(r == null) return 0;163 if(r.left == null && r.right == null) return 1;
164 return countLeaves(r.left) + countLeaves(r.right) ;
165 }
167 //return diameter of the tree
168 public int diameter(){
169 return diameter(root);
171 //return diameter of the tree rooted at r
172 public int diameter(Node r){<br>173 if (r == null) return 0;
             if (r == null) return 0;
174 int lheight = height(r.left)+1;<br>175 int rheight = height(r.right)+1
175 int rheight = height(r.right)+1;<br>176 int Idiameter = diameter(r.left)
             int ldiameter = diameter(r.left);
177 int rdiameter = diameter(r.right);<br>178 return Math.max(lheight + rheight
             178 return Math.max(lheight + rheight + 1, Math.max(ldiameter,rdiameter));
179 }
         public void levelOrder() {
182 if(root == null){ return; }<br>183 Queue<Node> q = new LinkedL
              183 Queue<Node> q = new LinkedList();
184 q.offer(root);
185 while(!q.isEmpty()){
186 Node t = q.poll();<br>187 System.out.print(t
187 System.out.print(t.key+",");<br>188 if(t.left != null) q.offer(t
                   \textbf{if}(\texttt{t}.\texttt{left} := \texttt{null}) \texttt{q}.\texttt{offer}(\texttt{t}.\texttt{left});189 if(t.right != null) q.offer(t.right);
190 }
191 }
194 public void path(Integer k){<br>195 path(root,k);
              path(root,k);
197 public void path(Node r, Integer k){
198 if(r == null) return;
199 pathStack.push(r);<br>200 if(r.key.equals(k)
200 if(r.key.equals(k)) {<br>201 System.out.printl
                   System.out.println("\nPath_to_" + k +":" );
202 for(Node tt: pathStack){<br>203 System.out.print(tt.
                       System.out.print(tt.key+"-->");
205 System.out.println("\n");<br>206 return:
                   return:path(r.left,k);
209 path(r.right,k);
210 pathStack.pop();
```

```
\frac{212}{213}public void path_recursive(Integer x){
214 path_recursive(root, x);
\begin{array}{c} 215 \\ 216 \end{array}216 private boolean path_recursive(Node r, Integer x){<br>217 if (r = null) return false:
217 if(r==null) return false;<br>218 if(path recursive(r.left,
218 if(path_recursive(r.left,x) || path_recursive(r.right,x) 19
                                  219 ||r.data.equals(x)){
220 System.out.print(r.data+"->");<br>221 return true;
221 return true;<br>222 helse
222 }else{
                                   return false;
\begin{tabular}{c} 224 \\ \hline \end{tabular}225 }
226
227
228
\begin{array}{ccc} 229 & & \xrightarrow{\quad} & \xleftarrow{\ast} \\ 230 & & \xrightarrow{\quad} & \xrightarrow{\quad} \end{array}* @param args the command line arguments
\begin{array}{c} 231 \\ 232 \end{array}232 public static void main(String[] args) {<br>233 binaryTree b = new BinaryTree();
               BinaryTree b = new BinaryTree();
234 System.out.println("preOrder_traversal:");
235 b.preOrder();
236 System.out.println("\ninOrder_traversal:");
237 b.inOrder();<br>238 System.out.p
238 System.out.println("\npostOrder_traversal:");<br>239 b.postOrder():
               b.postOrder();
240 System.out.println("\n");<br>241 System.out.println("Size:
               System.out.println("Size:" + b.size());
242 System.out.println("Height:" + b.height());<br>243 System.out.println("Number_of_leaves:" + b.
243 | System.out.println("Number_of_leaves:" + b.countLeaves());
244 | System.out.println("Diameter:" + b.diameter());
245 System.out.println("Level_Order:");<br>246 b.levelOrder();
               b.levelOrder();
247 b.path(12);
248 }
249 }
```